#### **Module : commande des systèmes linéaire**

# **TD 02 (Calcul des contrôleurs)**

## **Exercice 01**

On considère un processus de fonction de transfert

$$
H(p) = \frac{1000}{p (p+10)^2}
$$

1. Ce système est mis dans un asservissement à retour unitaire avec un correcteur **P** de gain *k*. Donner le schéma fonctionnel du système asservis.

2. Calculer la valeur de *k* qui assure au système une marge de phase 45°

3. la consigne est un signal échelon unitaire. Calculer l'erreur en régime entre la consigne et la sortie du système. Répondre à la même question si la consigne est une rampe de pente 1.

4. On désir avoir maintenant un asservissement respectant les conditions suivantes :

- erreur statique nulle,  $\varepsilon_p(\infty) = 0$ ,
- erreur de trainage finie,  $\varepsilon_v (\infty) = 5\%$ .

Pour ce faire, on adjoint au correcteur proportionnel **P**, un correcteur à **retard de phase**.

- Donner le nouveau schéma fonctionnel de l'asservissement.
- Calculer les paramètres du correcteur

## **Exercice 02**

On considère de nouveau le système de fonction de transfert

$$
H(p) = \frac{1000}{p (p+10)^2}
$$

Le diagramme de Bode du système *H*(*p*) est représenté par la figure suivante :

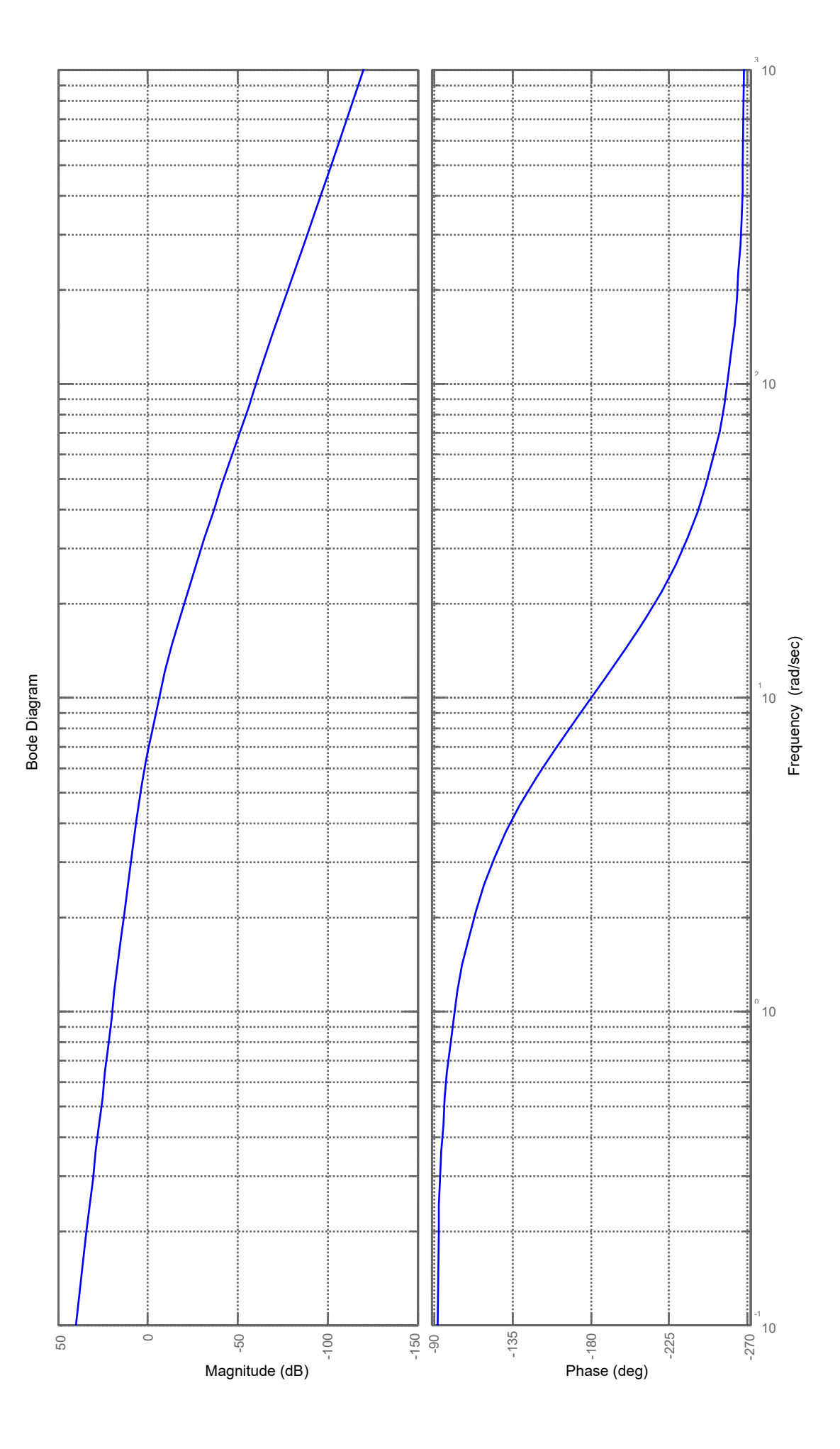

I. D'après le diagramme de bode sans calcule. Déterminer la pulsation de coupure (*ωc0*) et la marge phase  $(m<sub>a</sub>)$ .

On désir réaliser un asservissement à retour unitaire utilisant un correcteur a avance de phase qui permet de satisfaire le cahier de charges suivant :

- Une pulsation de coupure  $\omega_{c0} = 5$  *rad / s*,
- Une marge de phase  $m_{\varphi} = 70^{\circ}$ ,
- Et une erreur statique nulle.
- 1. Donner le schéma fonctionnel du système asservi,
- 2. Déterminer la marge de phase qu'aurait le système non corrigé à cette pulsation  $(\omega_{c0} = 5 \, rad / s).$
- 3. En déduire les paramètres du correcteur.

II. On considère que le système asservis subit des perturbations notées *d*. Ces perturbations agissent sur la transmission de la commande ay système come montre la figure ci-dessous.

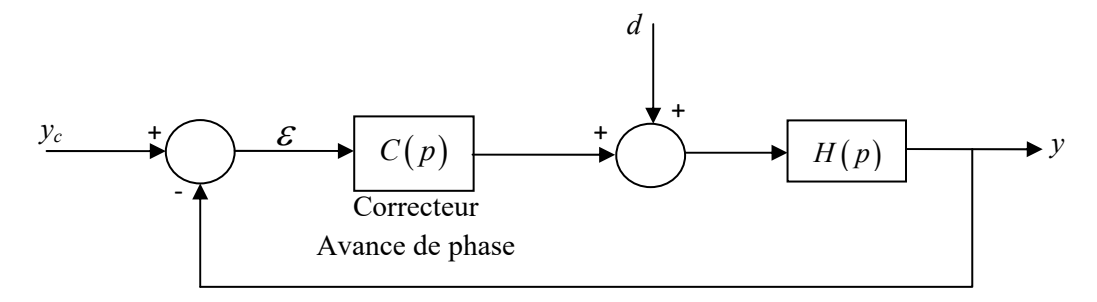

- (a) Donner l'expression de  $E(p)$  (transformée de Laplace de l'erreur  $\varepsilon$ ) en fonction de  $Y_c(p)$  et  $D(p)$ .
- (b) Calculer l'erreur en régime permanant si la consigne est un échelon unitaire et si on considère que la perturbation est constante (*d*=1).

Si l'erreur statique n'est pas nulle en présence de perturbation on introduit un correcteur **PI** en plus de l'avance de phase, déterminer les paramètres de ce contrôleur **PI** sans modifier les performances du cahier de charges initial.

## **Exercice 03**

Soit un asservissement de vitesse d'un moteur à courant continu représenté par la figure suivante.

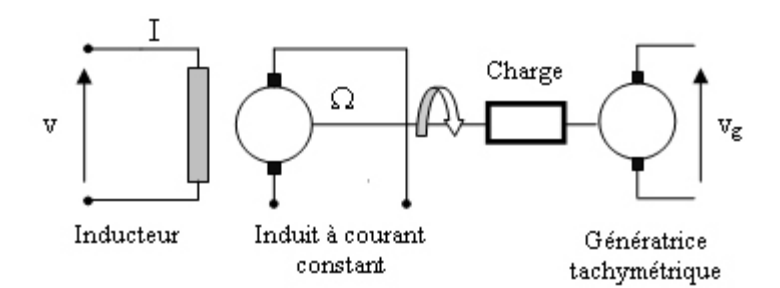

 $\Omega$  désigne la vitesse de rotation du moteur mesurée par une génératrice tachymétrique délivrant une tension  $v_g$  et *v* représente la tension de commande de l'inducteur. L'objectif est d'asservir la vitesse  $\Omega$ à une tension de référence *ve* celons le schéma d'asservissement suivant.

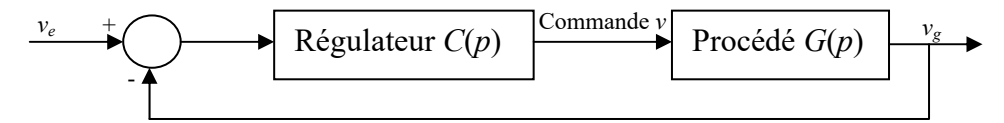

Le système à contrôler est donné par sa fonction de transfert suivante :

$$
G(p) = \frac{K_s}{(1+T_1 p)(1+T_2 p)}
$$

avec :  $K_s = 5$  T<sub>1</sub> = 0.1 s T<sub>2</sub> = 0.5 s

Le but est la synthèse d'un correcteur selon le cahier de charges suivant :

- $\checkmark$  Erreurs indicielle nulle. (Précision statique parfaite)
- $\checkmark$  Marge de phase MP = 45°.

Pour ce faire, on commence à introduire un régulateur proportionnel de gain  $k_p$ 

On respectant le cahier de charge, déterminer

1. La valeur de *kp*

Afin d'avoir une erreur indicielle nulle on utilise un correcteur **PI** de fonction de transfert  $c(p) = k_p \frac{1 + T_i p}{T_i p}$ .

2. Déterminer la valeur du paramètre *Ti* afin de ne pas modifier la valeur de *kp*.

On reprend le même système que dans l'exemple précédent avec le cahier des charges suivant:

- $\checkmark$  Erreurs indicielle maximale de 0.5 lorsque la consigne est un échelon d'amplitude égal à 10;
- $\checkmark$  Marge de phase MP = 45°.

On commence avec l'introduction d'un correcteur proportionnel **P** de gain *k* 

1. D'après le cahier de charge déterminer la valeur de *k*

2. Est ce que le régulateur **P** permet de répondre aux deux contraintes du cahier des charges. Si non on utilise un correcteur **PD** à adjoindre au correcteur **P** précédent

3. Déterminer les paramètres de ce contrôleur

## **Exercice 04**

Soit le système modélisé par la fonction de transfert suivante :

$$
G(p) = \frac{K}{p^2 + 2\xi\omega_n p + \omega_n^2}
$$

Avec :  $\xi = 0.2$ ,  $\omega = \sqrt{3} rad / s$ ,  $K = 300$ 

Ce système est mis dans un asservissement à retour unitaire avec un correcteur **PID** ayant la fonction de transfert suivante :

$$
C(p) = K_c \frac{\left(1 + T_i p\right)\left(1 + T_d p\right)}{T_i p}
$$

représenté par le schéma bloc suivant

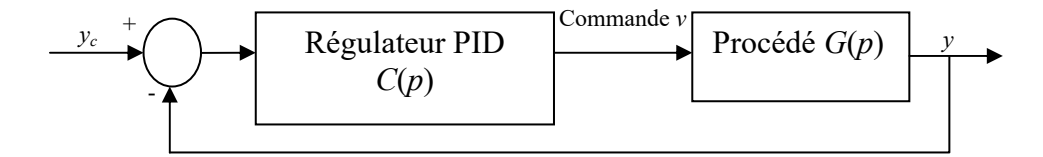

1. Calculer les paramètres du régulateur PID on respectant le cahier de charge en BF suivant :

- $\checkmark$  Erreur statique nulle
- $\checkmark$  *ω<sub>c0</sub>*=10 rad/s et  $m_\phi = 60^\circ$